# **2D Animation Types**

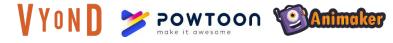

Whiteboard Animation (e.g., Explainers)

Animation in Videos (e.g., YouTube Videos)

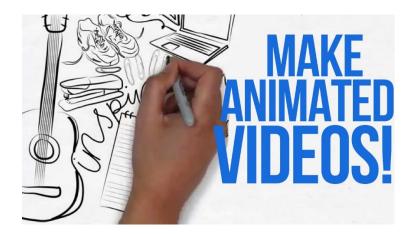

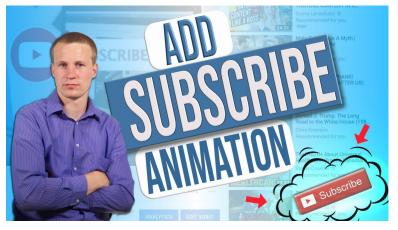

Character Animation / Lip Synching (e.g., instructional or corporate videos) Social Media (e.g., Ads, Stories, etc.)

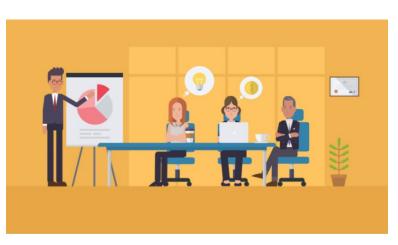

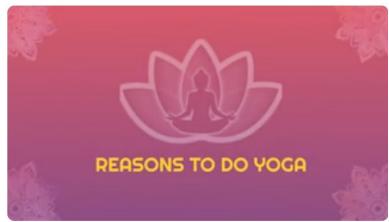

#### Frame Animation "From Scratch" (Adobe Animate)

An Adobe Animate makes animation from scratch and requires

a much steeper learning curve than animators, but it'ss excellent for original animation.

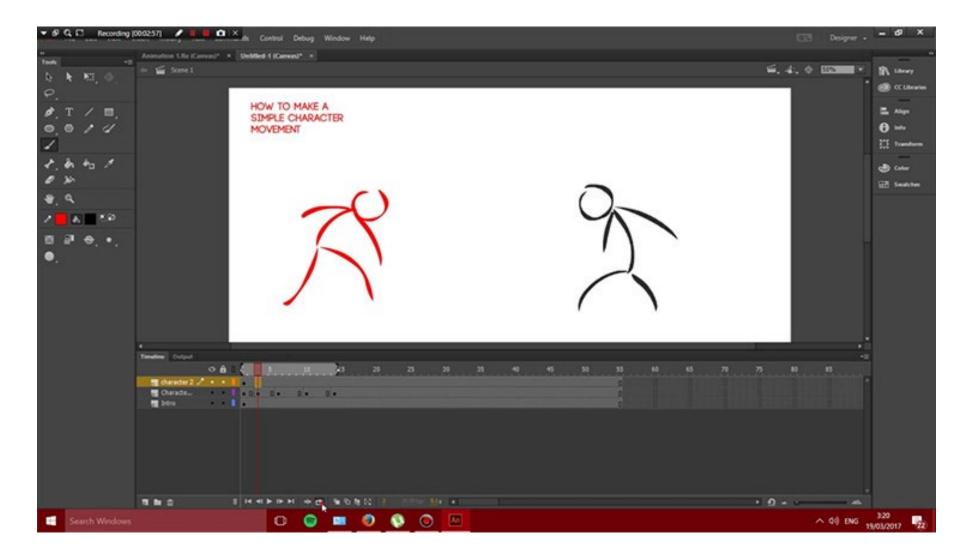

### **Animator Software**

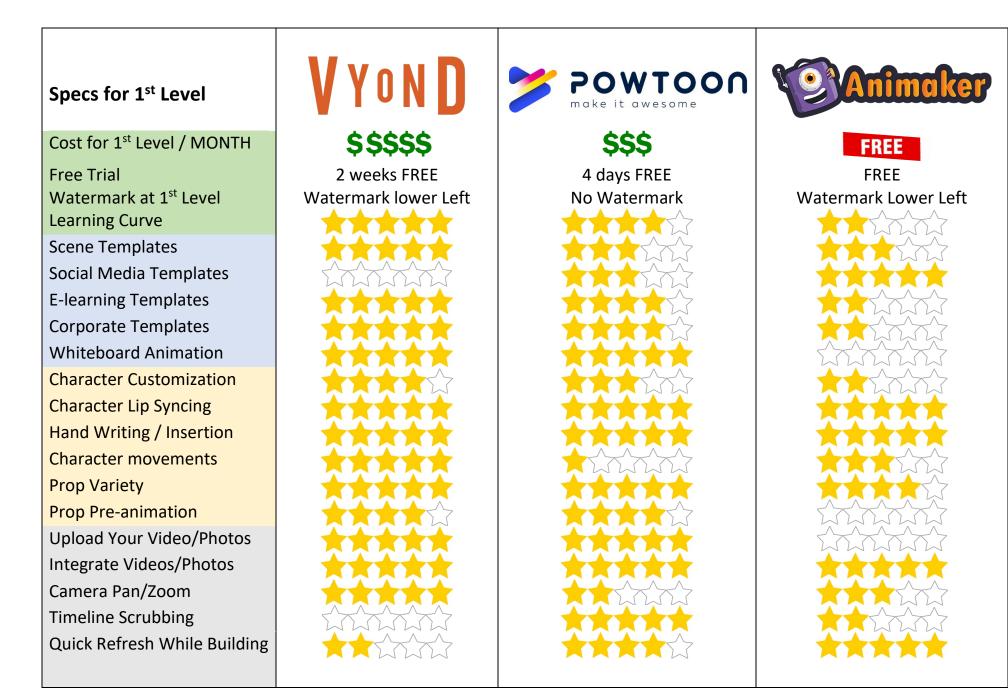

### **Tutorials**

# V Y O N D

Social Media Tips (Article) https://www.vyond.com/resources/7-tactics-for-creating-successful-socialmedia-videos/

Vyond: Studio Workspace (by Rued Riis) https://www.youtube.com/watch?v=QmX5RPAfNM0

Vyond: How to Animate a Professional Scene (by Rued Riis) https://www.youtube.com/watch?v=XC9NsKODoOE

Vyond: How to Create Handwriting Effects (Juliet Davis) <u>https://youtu.be/iwIsacdZZH8</u>

Vyond: Using a Script (by Rued Riis) https://www.youtube.com/watch?v=Fw3b8\_0ZZ-Y

Vyond: Whiteboard Videos (by Rued Riis) https://www.youtube.com/watch?v=NtbvAhut4b4

How to Make a Square Video for Social Media in Vyond (by Rued Riis) https://www.youtube.com/watch?v=byPXPhSwYZM

How to Make a Complete Animation Video in Minutes (by Rued Riis) https://www.youtube.com/watch?v=Fw3b8\_0ZZ-Y

Work Process (by Rued Riis) https://www.youtube.com/watch?v=EwHymMHVuS4

How to Sell Animation for \$50, \$500, \$5000 (by Rued Riis) https://www.youtube.com/watch?v=mVMwSbpHVfE

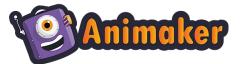

How to Use Animaker: https://www.youtube.com/watch?v=vV0mj43AI3E https://www.youtube.com/watch?v=T7JbdzKbUQg

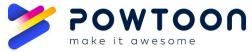

I've found no good current tutorials

—let me know if you find some.
Old: <u>https://www.youtube.com/watch?v=IEQiZQi-aGY&t=747s</u>

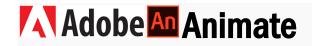

Start Here (and keep going): Adobe Animate 2021: The Absolute Basics [#1] | Beginners Tutorial https://www.youtube.com/watch?v=E-doxha22QI

### What is an Animated Gif?

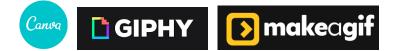

#### Hubspot's Ultimate Guide to Using Gifs in Your Marketing

Animated gifs are created by a series of still images that swap out in succession to create a sense of motion. The images (gifs) are animated by a Javascript. This is the oldest form of web animation, but it's still used today to add subtle intrigue to photos or loop a brief action.

#### See <u>Cinemagraphs</u> (examples) | Make Gifs in <u>Canva</u>, <u>Make a Gif</u>, or Other

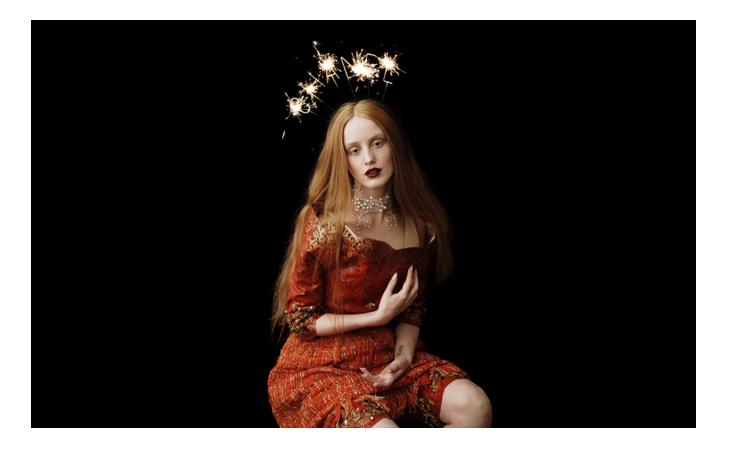